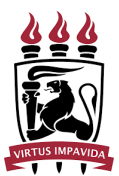

## UNIVERSIDADE FEDERAL DE PERNAMBUCO PRÓ-REITORIA DE GESTÃO ADMINISTRATIVA DIRETORIA DE GESTÃO DE BENS E SERVIÇOS COORDENAÇÃO DE BENS MÓVEIS

## **INSTRUÇÕES PARA PREENCHIMENTO DA PLANILHA DO INVENTÁRIO**

## 1) **RELATÓRIO**: Esta aba contém o Relatório de Levantamento de Inventario Setorial, onde deve ser preenchido:

a. O Nome da Unidade Gestora

RELATORIO DE LEVANTAMENTO DE INVENTARIO SETORIAL

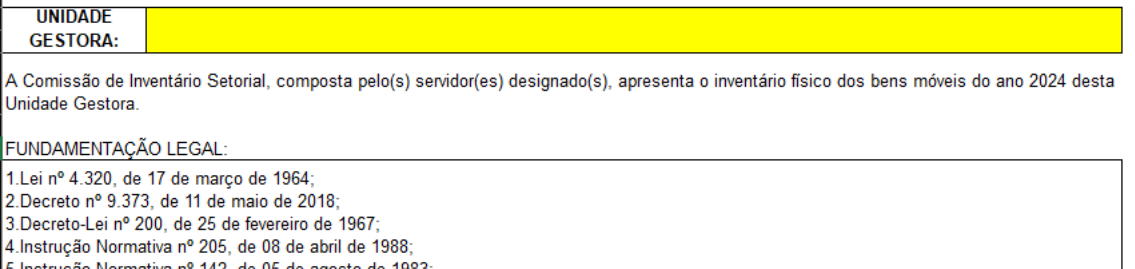

5. Instrução Normativa nº 142, de 05 de agosto de 1983; 6. Acórdão 7.232/2017 - Segunda Câmara; e 7.Resolução CONSAD UFPE nº 003/2018.

 $\overline{\phantom{a}}$ 

## b. O SIAPE dos membros da Comissão Setorial

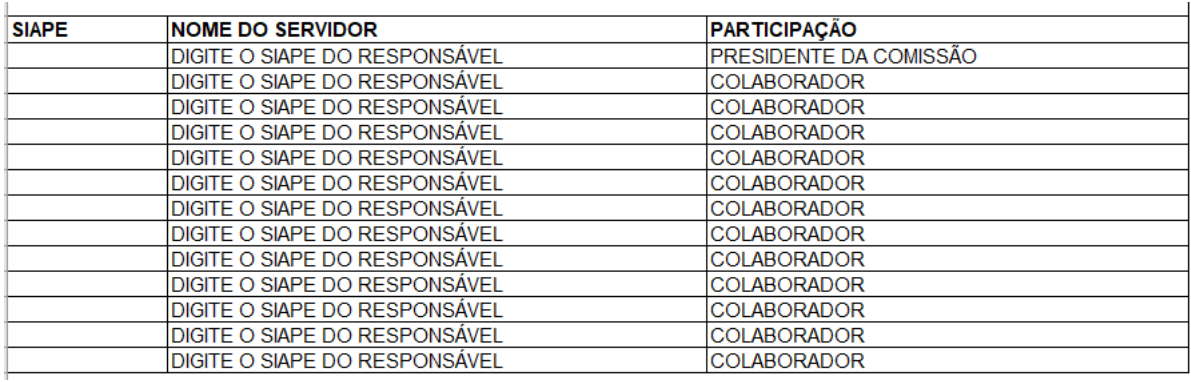

c. Informar as unidades que não foram realizado o levantamento do inventário (Código da Unidade no SIPAC, Descrição da Unidade e o Motivo) EXECUÇÃO

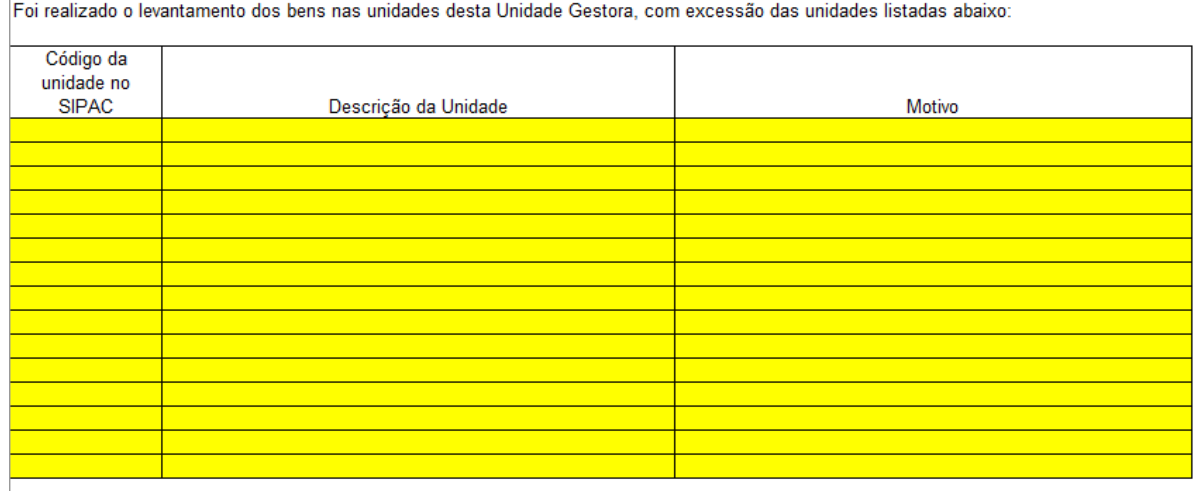

d. Relatar problemas durante a execução do levantamento

SUBSTITUIR ESTE TEXTO PELO RELATÓRIO DA COMISSÃO OU COORDENADOR. Relatar problemas durante a execução do levantamento patrimonial, tais como: Inviabilidade de entrar em salas, oposição de servidores à realização do processo de levantamento e demais eventos comprometeram a correta execução do procedimento.

- 2) **LEVANTAMENTO PATRIMONIAL**: Nesta aba devem ser relacionados todos os bens inventariados da unidade preenchendo as seguintes informações:
	- a) *Número do tombamento*: preencher o número conforme a plaqueta, sem abreviações.
	- b) *Descrição do Bem*: realizar o detalhamento do bem e das suas características. Exemplo: Armário em madeira com duas portas.
	- c) *Marca*: informar a marca do bem.
	- d) *Situação*: deverá ser informado o estado do bem, conforme classificação abaixo:
		- i) Em uso: o bem móvel está em perfeitas condições e encontra-se em uso;
		- ii) Ocioso: o bem móvel se encontra em perfeitas condições de uso, mas não é aproveitado;
		- iii) Recuperável: o bem móvel não se encontra em condições de uso, o custo da recuperação é de até cinquenta por cento do seu valor de mercado ou a análise de custo e benefício demonstra ser justificável a sua recuperação;
		- iv) Antieconômico: o bem móvel possui manutenção onerosa ou rendimento precário, em virtude de uso prolongado, desgaste prematuro ou obsoletismo;

v) Irrecuperável: o bem móvel não pode ser utilizado para o fim a que se destina devido à perda de suas características ou em razão de ser o seu custo de recuperação mais de cinquenta por cento do seu valor de mercado ou a análise do seu custo e benefício demonstra ser injustificável a sua recuperação.

e) *Observação*: Espaço para relatar alguma observação sobre o bem. Por exemplo, caso ele esteja sem plaqueta e queiram informar o processo de solicitação de tombamento, ou caso ele seja bem adquirido com recurso próprio.

f) Código da *Unidade no SIPAC*: Informar o código da unidade responsável pelo bem (em caso de dúvida, consultar a lista na aba "ORGANOGRAMA").

- g) *Localidade*: Descrever o local onde está o bem (sala, corredor, copa...)
- h) *Siape do Responsável pelo Bem*: Digitar o número do Siape do servidor responsável.
- 3) **ORGANOGRAMA:** A seguinte aba, conterá a relação das unidades juntamente com o Código do Sipac para eventuais consultas.